Technische Universität Hamburg-Harburg SS 2008 Institut fur Numerische Simulation ¨ Dr. Jens-Peter M. Zemke

# Klausur zur Vordiplom-Prüfung

# Numerische Verfahren

# 28. Juli 2008

Sie haben 90 Minuten Zeit zum Bearbeiten der Klausur.

# Bitte kennzeichnen Sie jedes Blatt mit Ihrem Namen und Ihrer Matrikelnummer in DRUCKSCHRIFT.

Tragen Sie bitte zunächst Ihren Namen, Ihren Vornamen und Ihre Matrikelnummer in Druckschrift in die folgenden jeweils dafür vorgesehenen Felder ein.

Diese Eintragungen werden auf Datenträger gespeichert.

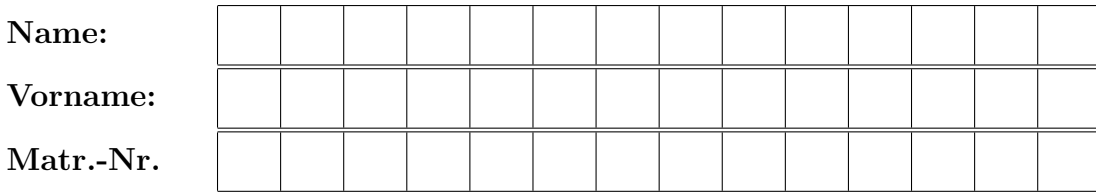

Ich bin darüber belehrt worden, dass meine Ausarbeitung nur dann als Prüfungsleistung bewertet wird, wenn die Nachprüfung durch das Zentrale Prüfungsamt der TUHH meine offizielle Zulassung vor Beginn der Prüfung ergibt.

(Unterschrift)

Lösen Sie die folgenden 12 Aufgaben!

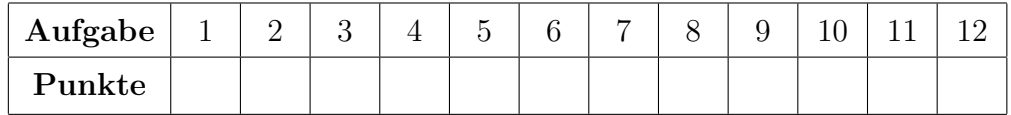

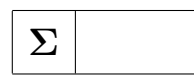

#### Aufgabe 1: (4+4 Punkte)

Skizzieren Sie in einem doppelt logarithmischen Maßstab die erwartete relative Genauigkeit

$$
G(x) := \frac{|x - x_{\rm fl}|}{x}
$$

des Ergebnisses des auf einem handelsüblichen Rechner (einem Rechner mit IEEE 754-Arithmetik und demnach mit einer Maschinengenauigkeit von  $2^{-53} \approx 10^{-16}$ ) ausgewerteten Ausdrucks

$$
x_{\rm fl} := \rm{fl}(fl(1+x) - 1)
$$

im Intervall [10<sup>−</sup><sup>16</sup> , 1]. Dieses Ergebnis unterscheidet sich in aller Regel von dem Ergebnis ohne Rundungsfehler, gegeben durch das Eingabeargument x. Wie begründen Sie den in Ihrer Skizze eingezeichneten Verlauf?

**Lösung zu Aufgabe 1:** Das Ergebnis der ersten Operation  $z = 1 + x$  wird auf dem Rechner nur noch

$$
\tilde{z} = (1+x)(1+\epsilon_1), \quad |\epsilon_1| \leq u = 2^{-53}
$$

erfüllen. Die anschliessende Subtraktion von 1, also die Berechnung von  $w = z - 1$ ergibt demnach auf dem Rechner

$$
\tilde{w} = (\tilde{z} - 1)(1 + \epsilon_2), \quad |\epsilon_2| \leqslant u = 2^{-53},
$$

zusammen also

$$
\tilde{w} = x(1 + \epsilon_1 + \epsilon_2 + \epsilon_1 \epsilon_2) + \epsilon_1 + \epsilon_1 \epsilon_2.
$$

Jetzt vernachl¨assigen wir den gemischten Term aufgrund von

$$
|\epsilon_1 \epsilon_2| \leq 2^{-106} \approx 0.123 \cdot 10^{-31} \ll 10^{-16}.
$$

Insgesamt gilt ungefähr

$$
x_{\rm fl} = \tilde{w} \approx x(1 + \epsilon_1 + \epsilon_2) + \epsilon_1,
$$

der relative Fehler in  $x_{\text{fl}}$  ist demnach ungefähr gegeben durch

$$
G(x) = \frac{|x - x_{\rm fl}|}{x} = \frac{|x_{\rm fl} - x|}{x} \approx \frac{|x(1 + \epsilon_1 + \epsilon_2) + \epsilon_1 - x|}{x}
$$

$$
= \left|\epsilon_1 + \epsilon_2 + \frac{\epsilon_1}{x}\right| \leqslant |\epsilon_1 + \epsilon_2| + \frac{|\epsilon_1|}{x}.
$$

Wir vernachlässigen die Summe der beiden relativen Fehler, da  $x \leq 1$  gilt und unterschätzen eventuell für große  $x$  den Fehler um den Faktor 3. Der relative Fehler ist im Endergebnis approximativ beschränkt durch

$$
G(x) \approx \frac{|\epsilon_1|}{x} \leqslant \frac{2^{-53}}{x} = E(x).
$$

Natürlich kann der relative Fehler auch mal kleiner sein, er kann sogar, z. B. wenn alle Zahlen und Zwischenergebnisse exakt gespeichert werden, gleich Null sein. Damit ist die folgende Skizze (und auch das tatsächlich zu beobachtende Verhalten) begründet. (4 Punkte)  $(4 \text{ Punkte})$ 

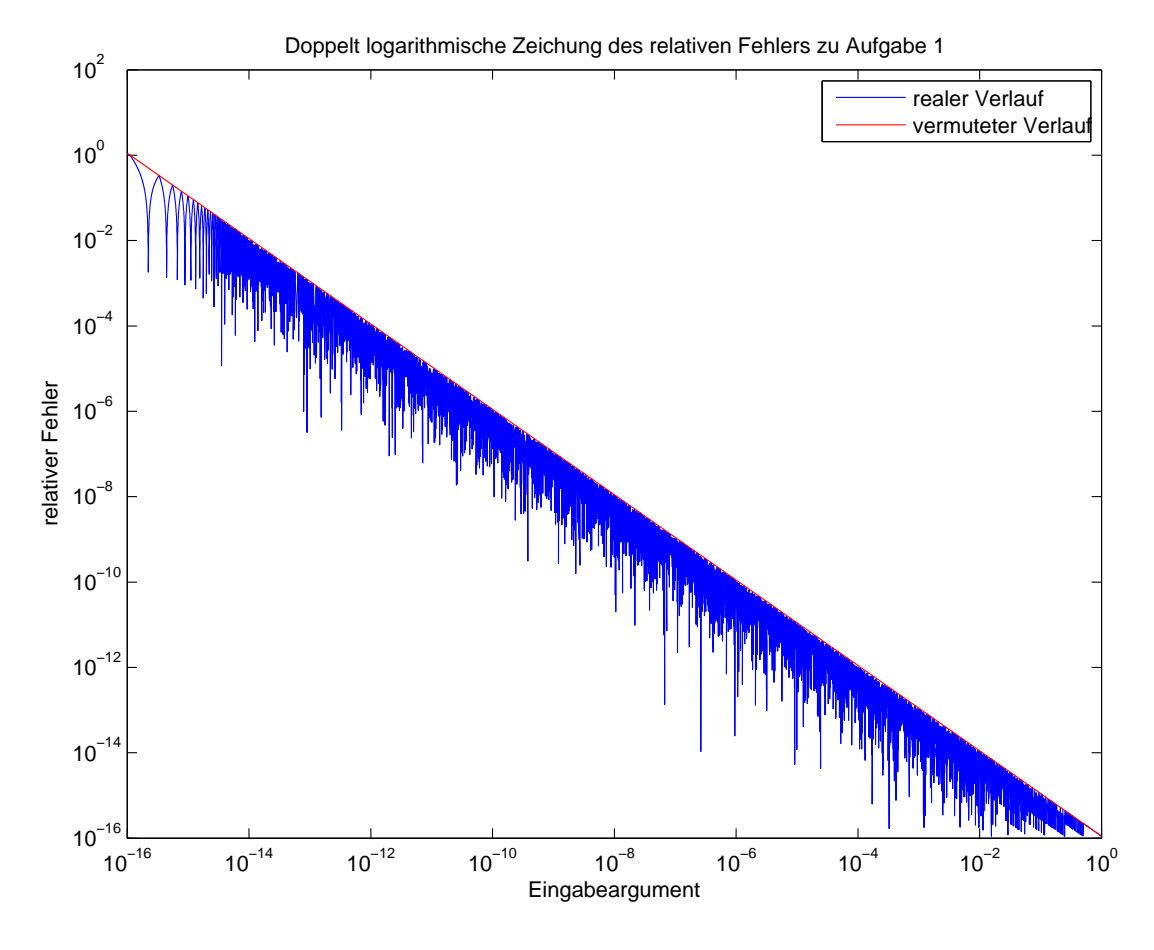

Abbildung 1: Vermutetes und tats¨achliches Verhalten des relativen Fehlers.

In der Abbildung 1 ist die obere Schranke  $E(x)$  in rot (4 Punkte), der "wirkliche"<br>Erklausschaft in klass deutschilt. Die Schranke kat im deutschlanzitätischen Fehlerverlauf in blau dargestellt. Die Schranke hat im doppelt logarithmitischen Maßstab die Gestalt einer Geraden mit Steigung −1. Das ist auch zu erwarten, da nach den Rechengesetzen des Logarithmus

$$
\log(E(x)) = \log(2^{-53}) - \log(x)
$$

gilt. Der "wirkliche" Fehlerverlauf wurde übrigens mittels des Code-Fragmentes

 $x = 10.^{\circ}$ -linspace(0,16,10000);  $z = 1+x;$  $w = z-1;$  $y = abs(w-x) . / x;$ 

berechnet. Die letzte Zeile ist natürlich auch wieder den Einflüssen von Rundungsfehlern unterworfen, aber da beide Zahlen ähnliche Exponenten haben werden, ist die Abweichung zu vernachlässigen.

Selbstverständlich wurde von Ihnen nicht unbedingt eine so detaillierte Analyse des relativen Fehlers erwartet. Dieselbe Funktion  $E(x)$  erhält man aber auch mit einfachen "Hausmitteln": Die Addition von 1 und x ergibt ja auf einem Rechner nach IEEE 754-Arithmetik das exakte Ergebnis gerundet auf die nächste Maschinenzahl. Da nur ungefähr 16 Dezimalstellen (genauer, 53 Binärstellen) zur Verfügung stehen, wird der hintere Anteil "weggerundet". Die anschliessende Sub-" traktion von Eins liefert also nur die vorderen Stellen von x. Dass der relative Fehler invers zur Größe von x ist, ist anschaulich klar. Wenn  $x \approx 1$  ist, passen noch fast alle Stellen von x in das Ergebnis, der Fehler liegt also bei der Maschinengenauigkeit von  $2^{-53} \approx 10^{-16}$ . Wenn x um k (Zehner- oder Binär-) Potenzen kleiner ist als 1, so werden die "hinteren" (die kleinsten) k (Zehner- oder Binär-)<br>Determinische Schlassen als der gelekten Felder liegt heilt 10<sup>-16+k</sup> im Felle son Potenzen "abgeschnitten" und der relative Fehler liegt bei  $10^{-16+k}$  im Falle von<br>Zehnematigung und  $2^{-53+k}$  im Felle von Dinämatigung Dawit behannte (bien Zehnerpotenzen und 2<sup>-53+k</sup> im Falle von Binärpotenzen. Damit haben wir (hier für Binärpotenzen, da diese Darstellung näher an der Wirklichkeit im Rechner ist) die Abschätzung

$$
G(x) \approx 2^{-53+k} = \frac{2^{-53}}{2^{-k}} = \frac{2^{-53}}{x} = E(x)
$$

auf einfachste Weise konstruiert.

#### Aufgabe 2: (7 Punkte)

Geben Sie das Interpolationspolynom für den Datensatz

$$
\begin{array}{c|ccccccccc}\nx_i & -3 & -2 & -1 & 0 & 1 & 2 & 3 \\
y_i & -1 & 1 & -1 & 1 & -1 & 1 & -1\n\end{array}
$$

an. Bitte beachten Sie: Es ist ausdrücklich nicht verlangt, das Polynom auf die Gestalt  $p_n(x) = \sum_{i=1}^n a_i x^i$  zu bringen.

Lösung zu Aufgabe 2: Wir verwenden hier die Interpolation nach Newton. Dazu berechnen wir die dividierten Differenzen (hier aus Platzgründen verkürzt dargestellt) zu

$$
[x_0] = -1
$$
  
\n
$$
[x_1] = 1
$$
  
\n
$$
[x_1, x_2] = -2
$$
  
\n
$$
[x_2] = -1
$$
  
\n
$$
[x_3] = 1
$$
  
\n
$$
[x_4] = -1
$$
  
\n
$$
[x_4, x_5] = 2
$$
  
\n
$$
[x_5] = 1
$$
  
\n
$$
[x_6, x_6] = -2
$$
  
\n
$$
[x_7, x_8] = \frac{2}{100}
$$
  
\n
$$
[x_8, x_4] = -2
$$
  
\n
$$
[x_9, x_3, x_4] = -2
$$
  
\n
$$
[x_9, x_4, x_5] = \frac{4}{3}
$$
  
\n
$$
[x_9, x_4, x_5] = \frac{4}{3}
$$
  
\n
$$
[x_3, x_4, x_5] = \frac{4}{3}
$$
  
\n
$$
[x_4, x_5] = \frac{4}{3}
$$
  
\n
$$
[x_5, x_6] = -2
$$
  
\n
$$
[x_6] = -1
$$
  
\n
$$
[x_6] = -1
$$
  
\n
$$
[x_7, x_6] = -2
$$
  
\n
$$
[x_8, x_6] = -2
$$
  
\n
$$
[x_9, x_6] = -2
$$
  
\n
$$
[x_9, x_6] = -2
$$
  
\n
$$
[x_1, x_5, x_6] = -2
$$
  
\n
$$
[x_2, x_3, x_4] = -2
$$
  
\n
$$
[x_3, x_4, x_5] = \frac{2}{3}
$$
  
\n
$$
[x_4, x_5, x_6] = -2
$$
  
\n
$$
[x_6] = -1
$$
  
\n
$$
[x_6] = -1
$$
  
\n
$$
[x_6] = -1
$$
  
\n
$$
[x_6] = -1
$$
  
\n
$$
[x_6]
$$

Man sieht ziemlich schnell bei der Berechnung der dividierten Differenzen in Handrechung (spätestens nach der dritten Spalte), dass die Elemente in der *iten* Spalte,  $i = 0, 1, \ldots, 6$  alternierend durch  $\pm c_i$  gegeben sind, wobei sich die Elemente  $c_i$ aus denen vorhergehenden Spalte berechnen lassen gemäß

$$
c_0 = [x_0] = -1,
$$
  $c_i = [x_0, \ldots, x_i] = -\frac{2}{i}c_{i-1}, \quad i = 1, \ldots, 6.$ 

Das Interpolationspolynom in der Newtonschen Form lautet demnach

$$
p_6(x) = -1 + 2(x+3) - 2(x+3)(x+2) + \frac{4}{3}(x+3)(x+2)(x+1)
$$
  

$$
-\frac{2}{3}(x+3)(x+2)(x+1)x + \frac{4}{15}(x+3)(x+2)(x+1)x(x-1)
$$
  

$$
-\frac{4}{45}(x+3)(x+2)(x+1)x(x-1)(x-2). \quad (7 \text{ Punkte})
$$

Aufgabe 3: (5 Punkte) Geben Sie für den Datensatz

$$
\begin{array}{c|cccc}\nx_i & -3 & -2 & -1 & 0 & 1 \\
\hline\ny_i & -1 & 1 & -1 & 1 & -1\n\end{array}
$$

den Funktionswert des zugehörigen Interpolationspolynomes $p_4(\boldsymbol{x})$ an der Stelle  $\tilde{x} = 1/2$  an.

Lösung zu Aufgabe 3: Da der Datensatz eine "verkürzte" Ausgabe des Datenstatzen und der Aufgabe des Datenstatz tensatzes, genauer, bestehend aus den ersten 5 Daten, der Aufgabe 2 ist, welche wir schlauerweise mittels der Newtonschen Form der Polynominterpolation in der

gegebenen Reihenfolge behandelt hatten, bietet sich die Auswertung der ersten 5 Glieder der gegebenen Darstellung von  $p_6$ an, welche ja gerade $p_4$  darstellen:

$$
p_4(x) = -1 + 2(x+3) - 2(x+3)(x+2)
$$
  
+  $\frac{4}{3}(x+3)(x+2)(x+1) - \frac{2}{3}(x+3)(x+2)(x+1)x$ .

Demnach ist der gesuchte Funktionswert gegeben durch

$$
p_4\left(\frac{1}{2}\right) = -1 + 2\left(\frac{1}{2} + 3\right) - 2\left(\frac{1}{2} + 3\right)\left(\frac{1}{2} + 2\right) + \frac{4}{3}\left(\frac{1}{2} + 3\right)\left(\frac{1}{2} + 2\right)\left(\frac{1}{2} + 1\right) - \frac{2}{3}\left(\frac{1}{2} + 3\right)\left(\frac{1}{2} + 2\right)\left(\frac{1}{2} + 1\right)\frac{1}{2}.
$$
 (5 Punkte)

Wer mochte, konnte natürlich auch den Wert selber explizit angeben, dieser ist gegeben durch

$$
p_4(\tilde{x}) = \frac{13}{8}.
$$

Die Auswertung geschieht dabei geschickterweise nach dem Horner-ähnlichen Schema des Skriptes, hier nur skizziert:

$$
\begin{split}\n&\left(\left(\left(\left(\left(-\frac{2}{3}\right)\frac{1}{2} + \frac{4}{3}\right)\left(\frac{1}{2} + 1\right) - 2\right)\left(\frac{1}{2} + 2\right) + 2\right)\left(\frac{1}{2} + 3\right) - 1\right) \\
&= \left(\left(\left(\left(\begin{array}{cc}1\\1\end{array}\right)\left(\frac{1}{2} + 1\right) - 2\right)\left(\frac{1}{2} + 2\right) + 2\right)\left(\frac{1}{2} + 3\right) - 1\right) \\
&= \left(\left(\left(\left(\begin{array}{cc}1\\1\end{array}\right)\left(\frac{3}{2}\right)\right) - 2\right)\left(\frac{5}{2}\right) + 2\right)\left(\frac{7}{2}\right) - 1\right) \\
&= \frac{1}{8}(((3 - 4)5 + 8)7 - 8) = \frac{13}{8}.\n\end{split}
$$

Hat man nicht die Newtonsche Form der Polynominterpolation verwendet, so bietet sich das Schema von Neville-Aitken an. Es gilt nach der Initialisierung

$$
p_{ii} = [x_i] = y_i, \quad i = 0, 1, \dots, n
$$

die Rekursion

$$
p_{ij}(x) = p_{i+1,j}(x) + (p_{i+1,j}(x) - p_{i,j-1}(x))\frac{x - x_j}{x_j - x_i}, \quad 0 \le i < j \le n
$$

wobei  $x = \tilde{x} = 1/2$  die Stelle der Auswertung ist. Für diese Klausuraufgabe ergibt

sich auf diese Weise die folgende Tabelle:

$$
p_{00}(\tilde{x}) = -1
$$
  
\n
$$
p_{01}(\tilde{x}) = 6
$$
  
\n
$$
p_{11}(\tilde{x}) = 1
$$
  
\n
$$
p_{12}(\tilde{x}) = -4
$$
  
\n
$$
p_{12}(\tilde{x}) = -4
$$
  
\n
$$
p_{13}(\tilde{x}) = \frac{7}{2}
$$
  
\n
$$
p_{03}(\tilde{x}) = 6
$$
  
\n
$$
p_{03}(\tilde{x}) = 6
$$
  
\n
$$
p_{03}(\tilde{x}) = 6
$$
  
\n
$$
p_{14}(\tilde{x}) = p_{04}(\tilde{x}) = \frac{13}{8}
$$
  
\n
$$
p_{33}(\tilde{x}) = 1
$$
  
\n
$$
p_{34}(\tilde{x}) = 0
$$
  
\n
$$
p_{14}(\tilde{x}) = 1
$$
  
\n
$$
p_{14}(\tilde{x}) = 1
$$
  
\n
$$
p_{14}(\tilde{x}) = -1
$$

Hier sollte das Ergebnis (mit oder ohne Kürzen) ausgerechnet worden sein, um die volle Punktzahl von 5 Punkten tatsächlich zu erreichen.

#### Aufgabe 4: (5+5 Punkte)

Was ist eine Quadraturformel? Berechnen Sie eine Approximation des Integrales

$$
\int_0^1 x^x dx \approx 0.78343.
$$

Berücksichtigen Sie dabei, dass in diesem Falle der Ausdruck  $0^0$  so zu interpretieren ist, dass  $0^0 := 1$  gilt.

Lösung zu Aufgabe 4: Eine Quadraturformel ist eine Formel zur numerischen Annäherung eines Integrales, welche auf Funktionsauswertungen der Funktion unter dem Integral basiert und allgemein (in der Vorlesung "Numerische Verfahren")<br>die Gestelt die Gestalt

$$
\int_0^1 f(x) dx \approx \sum_{j=0}^n \omega_j f(x_j)
$$

hat. Die Angabe der Stützstellen  $\{x_j\}_{j=0}^n$  und der Gewichte  $\{\omega_j\}_{j=0}^n$  bestimmt in eindeutiger Weise eine Quadraturformel. (5 Punkte) Die Mittelpunkt- oder Rechteckregel liefert als approximativen Wert des Integra-

les √

$$
\int_0^1 x^x \, dx \approx \sqrt{\frac{1}{2}} = \frac{\sqrt{2}}{2} \approx 0.7071,
$$

die Trapezregel liefert

$$
\int_0^1 x^x \, dx \approx \frac{1}{2} \left( 1 + 1 \right) = 1
$$

und die Simpson-Regel liefert

$$
\int_0^1 x^x dx \approx \frac{1}{6} \left( 1 \cdot 1 + 4 \cdot \frac{\sqrt{2}}{2} + 1 \cdot 1 \right) = \frac{1 + \sqrt{2}}{3} \approx 0.8047.
$$

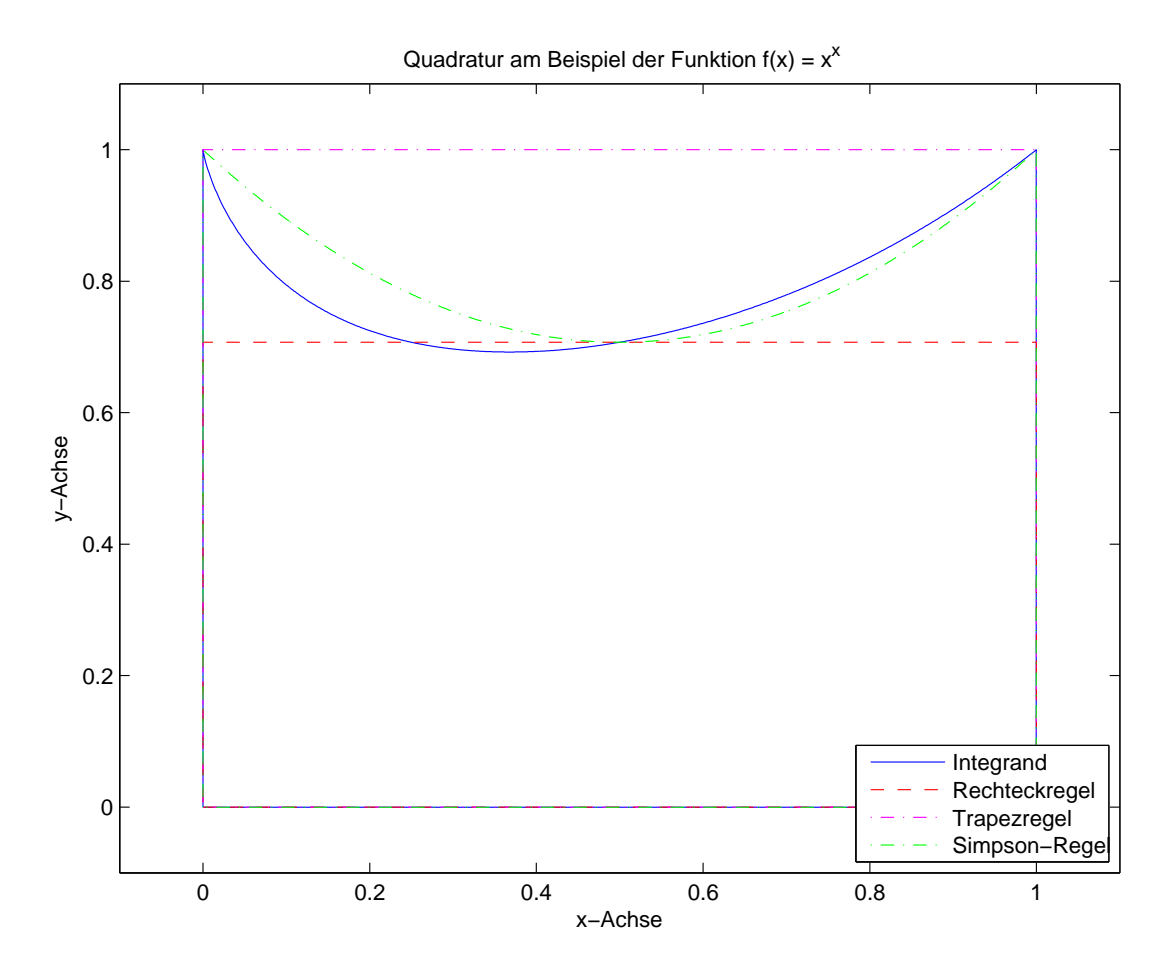

Abbildung 2: Integrand  $x^x$  und drei polynomiale Approximationen zwecks Durchführung der numerischen Quadratur.

Diese Näherungen sind graphisch in der Abbildung 2 beschrieben. War eine solche (oder andere, ähnliche) Näherung angegeben worden, so ergab dieses 5 Punkte. Der oben angegebene Näherungswert ist auch mit MATLAB zu erhalten, z. B. wird er bei Aufruf von quad('x.^x',0,1,1e-10) zurückgegeben, der letzte Wert in diesem Funktionsaufruf ist dabei die gewünschte Toleranz. Diese MATLAB-Funktion quad zur numerischen Quadratur basiert auf der adaptiven Implementierung der summierten Simpson-Regel, vergleiche mit dem Skript.

Eine schönere Darstellung des Integrales ist durch die Identität

$$
\int_0^1 x^x dx = \sum_{n=1}^\infty \frac{(-1)^{n+1}}{n^n}
$$

gegeben. Da die Terme in der Reihe alternierend gegen Null gehen, weiss man aus dem Leibniz-Kriterium für Reihen, dass bei einem Abbruch der Reihe bei einem Index k der Fehler kleiner gleich dem Absolutbetrag des ersten weggelassenen Termes ist. Will man also den Wert des Integrales auf eine Toleranz von tol bestimmen, so berechnet man den Abbruchindex k so, dass

$$
\frac{1}{(k+1)^{k+1}} \leqslant \mathtt{tol}
$$

gilt, also im Beispiel tol =  $10^{-5}$  als Abbruchindex  $k = 6$ , da

$$
6^6 = 46656 < 10^5 = 100000, \qquad 7^7 = 823543 > 10^5 = 100000.
$$

Die sechste Partialsumme

$$
\sum_{n=1}^{6} \frac{(-1)^{n+1}}{n^n} = 1 - \frac{1}{4} + \frac{1}{27} - \frac{1}{256} + \frac{1}{3125} - \frac{1}{46656}
$$

$$
= \frac{456895999}{583200000} \approx 0.783429
$$

liefert also ungefähr 5 richtige Stellen des Integrales.

#### Aufgabe 5: (7 Punkte)

Geben Sie die Polynominterpolation nach Lagrange oder Newton wieder.

Lösung zu Aufgabe 5: Die Lagrangsche Interpolation zu den Datenpaaren  $\{(x_j, y_j)\}_{j=0}^n$  mit  $x_i \neq x_j$  für alle  $i \neq j$  ist eine Vorschrift, um das eindeutige Polynom  $p$  vom Höchstgrad  $n$  zu berechnen, das die Interpolationsbedingungen

$$
p(x_j) = y_j, \quad j = 0, 1, \dots, n
$$

erfüllt. Es läßt sich leicht explizit angeben als

$$
p(x) = \sum_{j=0}^{n} y_j \ell_j(x),
$$

wobei die Lagrangeschen Basispolynome  $\ell_j$  gegeben sind durch die Interpolationspolynome zu den speziellen Aufgaben

$$
\ell_j(x_i) = \delta_{ij}, \qquad i = 0, 1, ..., n, \quad j = 0, 1, ..., n,
$$

und explizit angegeben lauten

$$
\ell_j(x) = \prod_{\substack{i=0 \ i \neq j}}^n (x - x_i) / \prod_{\substack{i=0 \ i \neq j}}^n (x_j - x_i) , \quad j = 0, \dots, n.
$$
 (7 Punkte)

Die Newtonsche Interpolationsformel zur Interpolation der Datenpaare  $\{(x_j, y_j)\}_{j=0}^n$ mit  $x_i \neq x_j$  für alle  $i \neq j$  ist gegeben durch die Formel

$$
p_n(x) = \sum_{j=0}^n [x_0, \dots, x_j] \prod_{k=0}^{j-1} (x - x_k),
$$

wobei die sogenannten dividierten Differenzen  $[x_i, \ldots, x_j]$  rekursiv definiert sind durch

$$
[x_j] := y_j,
$$
  

$$
[x_i, \dots, x_j] := \frac{[x_{i+1}, \dots, x_j] - [x_i, \dots, x_{j-1}]}{x_j - x_i}, \quad j > i \ge 0.
$$
 (7 Punkte)

#### Aufgabe 6: (4+6 Punkte)

Berechnen Sie die Pseudonormallösungen der folgenden Ausgleichsprobleme:

$$
\left\|\begin{pmatrix}1&3\\1&2\\1&1\end{pmatrix}\mathbf{x}_1-\begin{pmatrix}4\\3\\2\end{pmatrix}\right\|_2=\min,\quad\left\|\begin{pmatrix}1&2\\0&0\\0&0\end{pmatrix}\mathbf{x}_2-\begin{pmatrix}3\\0\\0\end{pmatrix}\right\|_2=\min.
$$

Lösung zu Aufgabe 6: Das erste Ausgleichsproblem hat eine Matrix mit vollem Rang 2, ist also eindeutig lösbar und die Lösung ist geradezu ablesbar als

$$
\boldsymbol{x}_1 = \begin{pmatrix} 1 \\ 1 \end{pmatrix} . \tag{4 Punkte}
$$

Alternativ berechnet man wegen

$$
\begin{pmatrix} 3 \ 2 \ 1 \end{pmatrix} - \frac{1}{\sqrt{3}\sqrt{3}} \left\langle \begin{pmatrix} 1 \ 1 \ 1 \end{pmatrix}, \begin{pmatrix} 3 \ 2 \ 1 \end{pmatrix} \right\rangle \begin{pmatrix} 1 \ 1 \ 1 \end{pmatrix} = \begin{pmatrix} 1 \ 0 \ -1 \end{pmatrix}
$$

schnell die QR-Zerlegung nach Gram und Schmidt zu

$$
\begin{pmatrix} 1 & 3 \ 1 & 2 \ 1 & 1 \end{pmatrix} = \begin{pmatrix} \frac{1}{\sqrt{3}} & \frac{1}{\sqrt{2}} \\ \frac{1}{\sqrt{3}} & 0 \\ \frac{1}{\sqrt{3}} & -\frac{1}{\sqrt{2}} \end{pmatrix} \begin{pmatrix} \sqrt{3} & 2\sqrt{3} \\ 0 & \sqrt{2} \end{pmatrix}
$$

und die Pseudonormallösung zu

$$
\mathbf{x}_{1} = \begin{pmatrix} \sqrt{3} & 2\sqrt{3} \\ 0 & \sqrt{2} \end{pmatrix}^{-1} \begin{pmatrix} \frac{1}{\sqrt{3}} & \frac{1}{\sqrt{2}} \\ \frac{1}{\sqrt{3}} & 0 \\ \frac{1}{\sqrt{3}} & -\frac{1}{\sqrt{2}} \end{pmatrix}^{T} \begin{pmatrix} 4 \\ 3 \\ 2 \end{pmatrix}
$$

$$
= \begin{pmatrix} \frac{1}{\sqrt{3}} & -\sqrt{2} \\ 0 & \frac{1}{\sqrt{2}} \end{pmatrix} \begin{pmatrix} \frac{1}{\sqrt{3}} & \frac{1}{\sqrt{3}} & \frac{1}{\sqrt{3}} \\ \frac{1}{\sqrt{2}} & 0 & -\frac{1}{\sqrt{2}} \end{pmatrix} \begin{pmatrix} 4 \\ 3 \\ 2 \end{pmatrix}
$$

$$
= \begin{pmatrix} \frac{1}{\sqrt{3}} & -\sqrt{2} \\ 0 & \frac{1}{\sqrt{2}} \end{pmatrix} \begin{pmatrix} \frac{9}{\sqrt{3}} \\ \sqrt{2} \end{pmatrix} = \begin{pmatrix} 1 \\ 1 \end{pmatrix}.
$$
 (4 Punkte)

Wem es Spaß macht, der kann auch die Normalgleichungen

$$
\begin{pmatrix} 3 & 6 \ 6 & 14 \end{pmatrix} \mathbf{x}_1 = \begin{pmatrix} 1 & 1 & 1 \ 3 & 2 & 1 \end{pmatrix} \begin{pmatrix} 1 & 3 \ 1 & 2 \ 1 & 1 \end{pmatrix} \mathbf{x}_1 = \begin{pmatrix} 1 & 1 & 1 \ 3 & 2 & 1 \end{pmatrix} \begin{pmatrix} 4 \ 3 \ 2 \end{pmatrix} = \begin{pmatrix} 9 \ 20 \end{pmatrix}
$$

bemühen:

$$
\boldsymbol{x}_1 = \begin{pmatrix} 3 & 6 \\ 6 & 14 \end{pmatrix}^{-1} \begin{pmatrix} 9 \\ 20 \end{pmatrix} = \begin{pmatrix} \frac{7}{3} & -1 \\ -1 & \frac{1}{2} \end{pmatrix} \begin{pmatrix} 9 \\ 20 \end{pmatrix} = \begin{pmatrix} 1 \\ 1 \end{pmatrix}.
$$
 (4 Punkte)

Die Matrix des zweiten Ausgleichsproblems hat nur den Rang Eins, also greifen wir auf die Definition der Pseudonormallösung zurück. Wie man am Beispiel des eben berechneten Vektors  $x_1$  sieht, welcher ja das Residuum zu Null macht und damit " optimal" minimiert, ist das minimale Residuum durch Einsetzen einer beliebigen Lösung des inhomogenen Gleichungsystemes

$$
\begin{pmatrix} 1 & 2 \\ 0 & 0 \\ 0 & 0 \end{pmatrix} \boldsymbol{x} = \begin{pmatrix} 3 \\ 0 \\ 0 \end{pmatrix}
$$

gegeben. Die Lösungsgesamtheit ist durch eine spezielle Lösung, also hier z. B.  $x_1$ , und durch den Kern, also durch die Gesamtheit aller Lösungen des homogenen Gleichungssystemes

$$
\begin{pmatrix} 1 & 2 \\ 0 & 0 \\ 0 & 0 \end{pmatrix} \mathbf{y} = \begin{pmatrix} 0 \\ 0 \\ 0 \end{pmatrix}
$$

gegeben. Der Kern hat die Dimension Eins und wird offensichtlich durch die Vielfachen zu

$$
\boldsymbol{y} = \begin{pmatrix} -2 \\ 1 \end{pmatrix}
$$

aufgespannt. Die Pseudonormallösung ist jetzt per definitionem die "Lösung" mit<br>der kleinster Länge, ske minimismus mit der Ose det der Länge (4) gesphan als der kleinsten Länge, also minimieren wir das Quadrat der Länge  $l(t)$  gegeben als

$$
l^{2}(t) := \left\| \binom{1}{1} + t \binom{-2}{1} \right\|_{2}^{2} = \left\| \binom{1-2t}{1+t} \right\|_{2}^{2}
$$

$$
= (1-2t)^{2} + (1+t)^{2} = 5t^{2} - 2t + 2.
$$

Die Funktion  $l^2(t)$  wächst für grosse t über alle Grenzen, ableiten und nullsetzen ergibt als einzige Extremalstelle und damit Minimalstelle  $t = 1/5$ . Der resultierende Vektor minimaler Länge und damit die verlangte Pseudonormallösung ist demnach

$$
\boldsymbol{x}_2 = \frac{1}{5} \begin{pmatrix} 3 \\ 6 \end{pmatrix} = \begin{pmatrix} 1 \\ 1 \end{pmatrix} + \frac{1}{5} \begin{pmatrix} -2 \\ 1 \end{pmatrix}.
$$
 (6 Punkte)

Man konnte natürlich auch das entstehende Ausgleichsproblem für  $t$ ,

$$
\|\binom{-2}{1}t - \binom{-1}{-1}\|_2 = \min,
$$

mittels den Normalgleichungen (dieses Ausgleichsproblem hat ja eine Matrix mit vollem Rang) lösen, die Lösung ist wiederum

$$
t = \frac{\left(-2 \quad 1\right)\left(\begin{matrix} -1\\ -1 \end{matrix}\right)}{\left(-2 \quad 1\right)\left(\begin{matrix} -2\\ 1 \end{matrix}\right)} = \frac{1}{5}.
$$

Ansonsten muss die (verkürzte) Singulärwertzerlegung

$$
\begin{pmatrix} 1 & 2 \ 0 & 0 \ 0 & 0 \end{pmatrix} = \begin{pmatrix} 1 \ 0 \ 0 \end{pmatrix} (1 \ 2) = \begin{pmatrix} 1 \ 0 \ 0 \end{pmatrix} (\sqrt{5}) \frac{1}{\sqrt{5}} (1 \ 2)
$$

und die daraus berechnete Pseudoinverse (vergleiche insbesondere mit Aufgabe 12, zweite Matrix)

$$
\begin{pmatrix} 1 & 2 \ 0 & 0 \ 0 & 0 \end{pmatrix}^{\dagger} = \frac{1}{\sqrt{5}} \begin{pmatrix} 1 \ 2 \end{pmatrix} \left( \frac{1}{\sqrt{5}} \right) (1 \ 0 \ 0) = \frac{1}{5} \begin{pmatrix} 1 & 0 & 0 \ 2 & 0 & 0 \end{pmatrix}
$$

ihre Dienste leisten,

$$
\boldsymbol{x}_2 = \begin{pmatrix} 1 & 2 \\ 0 & 0 \\ 0 & 0 \end{pmatrix}^\dagger \begin{pmatrix} 3 \\ 0 \\ 0 \end{pmatrix} = \frac{1}{5} \begin{pmatrix} 1 & 0 & 0 \\ 2 & 0 & 0 \end{pmatrix} \begin{pmatrix} 3 \\ 0 \\ 0 \end{pmatrix} = \frac{1}{5} \begin{pmatrix} 3 \\ 6 \end{pmatrix}.
$$
 (6 Punkte)

Aufgabe 7:  $(5+4+7$  Punkte) Welche der Matrizen

$$
\mathbf{A}_1 = \begin{pmatrix} 2 & 1 \\ 1 & 2 \end{pmatrix}, \qquad \mathbf{A}_2 = (42), \qquad \mathbf{A}_3 = \begin{pmatrix} 2 & 1 & 0 \\ 1 & 2 & 1 \\ 0 & 1 & -2 \end{pmatrix}
$$

ist symmetrisch positiv definit? Begründen Sie Ihre Antworten.

Lösung zu Aufgabe 7: Alle Matrizen sind klarerweise symmetrisch. Die ersten beiden sind symmetrisch positiv definit (SPD). Bei der ersten Matrix sieht man das

- am Satz von Geršgorin (beide Kreise sind im positiven Bereich, die Eigenwerte dank der Symmetrie reell, also beide positiv),
- am Unterdeterminantenkriterium (es gilt det $(a_{11}) = 2 > 0$ , det $(A_1) =$  $4 - 1 = 3 > 0$ ,
- an den Eigenwerten  $1 > 0$  und  $3 > 0$  (erkannt z. B. durch "Raten" passender Eigenvektoren),
- mittels der Existenz der Cholesky-Zerlegung (aus einer entsprechenden Berechnung),
- mittels der Berechnung der LR-Zerlegung (die Diagonale von  $R$  ist gegeben durch  $2 > 0$ ,  $3/2 > 0$ ).

Egal, auf welchem Wege man gezeigt hat, dass  $A_1$  SPD ist, man bekam seine 5 Punkte. Punktabzug gab es, wenn man nicht erw¨ahnte, dass bei dem Hauptunterabschnittsdeterminanten-Kriterium die erste Unterabschnittsdeterminante größer als Null ist.

Gleiche Wege führen auch zum Ziel für die zweite "Matrix"  $\bm A_2$ , allerdings sind hier die Berechnungen doch arg vereinfacht, daher gab es dort "nur" 4 Punkte (geschenkt). Siehe auch Aufgabe 9, zweite Matrix.

Die letzte Matrix ist nicht SPD, dieses ist sofort klar, wenn man sich erinnert, dass jede Hauptunterabschnittsmatrix einer SPD-Matrix auch wieder SPD sein muss. Das letzte Diagonalelement ist aber negativ. Oder, den Berechnungen näher: Das Kriterium, welches als Definition einer SPD-Matrix dient, ist nicht erfüllt für den letzten Einheitsvektor. In Formeln:

$$
\boldsymbol{e}_3^T \mathbf{A}_3 \boldsymbol{e}_3 = -2 < 0. \tag{7} \text{Punkte}
$$

Ein schöner Beweis arbeitet mit dem Satz von Geršgorin. Nach einer Skizze ist ein Kreis ganz im negativen Bereich und beruhrt die anderen beiden Kreise im ¨ positiven Bereich gar nicht. Aus der Symmetrie folgt, dass alle Eigenwerte reell

sind, daher ist der eine Eigenwert in der negativen "Zusammenhangskomponente"<br>waartie veelbake Kriterium mit der Finanzustan keeskeinist also dieser Matrice negativ reell, das Kriterium mit den Eigenwerten bescheinigt also dieser Matrix nicht SPD zu sein. Vergleiche mit Aufgabe 9, dritte Matrix.

#### Aufgabe 8: (4+4+6 Punkte)

Geben Sie den QR-Algorithmus in der Grundform und mit Shifts wieder. Was gilt für die so erzeugten Matrizen  $A_i$ ?

Lösung zu Aufgabe 8: Der QR-Algorithmus mit Shifts ist gegeben durch

 Für 
$$
j = 0, 1, \ldots
$$
 (bis zur Konvergenz oder zur gewünsten Genauigkeit)

\nwähle einen Shift  $\kappa_j$  (z. B. das Element rechts unter in  $A_j$ )

\nQR-zerlege  $(A_j - \kappa_j E) = Q_j R_j$ 

\nbilde  $A_{j+1} = R_j Q_j + \kappa_j E$ 

\n(4 Punkte)

Der QR-Algorithmus ohne Shifts ist durch die Wahl der Shifts als  $\kappa_j = 0$  im QR-Algorithmus mit Shifts gegeben. (4 Punkte)

Die erzeugten Matrizen  $A_i$  sind alle unitär ähnlich zueinander, da aufgrund der QR-Zerlegung  $\boldsymbol{R}_j = \boldsymbol{Q}_j^H(\boldsymbol{A}_j - \kappa_j \boldsymbol{E})$  und damit

$$
\mathbf{A}_{j+1} = \mathbf{Q}_j^H (\mathbf{A}_j - \kappa_j \mathbf{E}) \mathbf{Q}_j + \kappa_j \mathbf{E}
$$
  
=  $\mathbf{Q}_j^H \mathbf{A}_j \mathbf{Q}_j - \kappa_j \mathbf{E} + \kappa_j \mathbf{E} = \mathbf{Q}_j^H \mathbf{A}_j \mathbf{Q}_j.$  (6 Punkte)

Aufgabe 9: (4+3+6 Punkte)

Geben Sie die (ungefähre) Lage der Eigenwerte der folgenden Matrizen an:

$$
\boldsymbol{B}_1 = \begin{pmatrix} 0 & -1 \\ 1 & 0 \end{pmatrix}, \qquad \boldsymbol{B}_2 = \begin{pmatrix} 42 \end{pmatrix}, \qquad \boldsymbol{B}_3 = \begin{pmatrix} 2 & 1 & 0 \\ 1 & 2 & 1 \\ 0 & 1 & -2 \end{pmatrix}
$$

Lösung zu Aufgabe 9: Eine schnelle Antwort auf diese Frage erhält man mit dem Satz von Geršgorin und der Beobachtung, dass die erste Matrix schiefsymmetrisch ist und die anderen beiden symmetrisch sind.

- Die Matrix  $B_1$  hat demnach nur rein imaginäre Eigenwerte, welche nach Geršgorin zwischen  $[-i, i] \in i\mathbb{R}$  liegen (4 Punkte). Man kann die Eigenwerte auch ausrechnen, sie ergeben sich zu  $\pm i$ .
- Die Matrix  $B_2$  hat demnach nur reelle Eigenwerte, nach Geršgorin liegen diese im "Intervall" [42, 42], sind also gleich 42. Das "Berechnen" des Eigenwertes 42 war selbstverständlich auch nicht weiter schwierig und erzielte immerhin 3 Punkte.

• Die Matrix  $B_3$  hat demnach zwei Eigenwerte im Intervall [0,4] und einen im Intervall [−3, −1], vergleiche mit Abbildung 3. Diese Erkenntnis brachte ganze 6 Punkte.

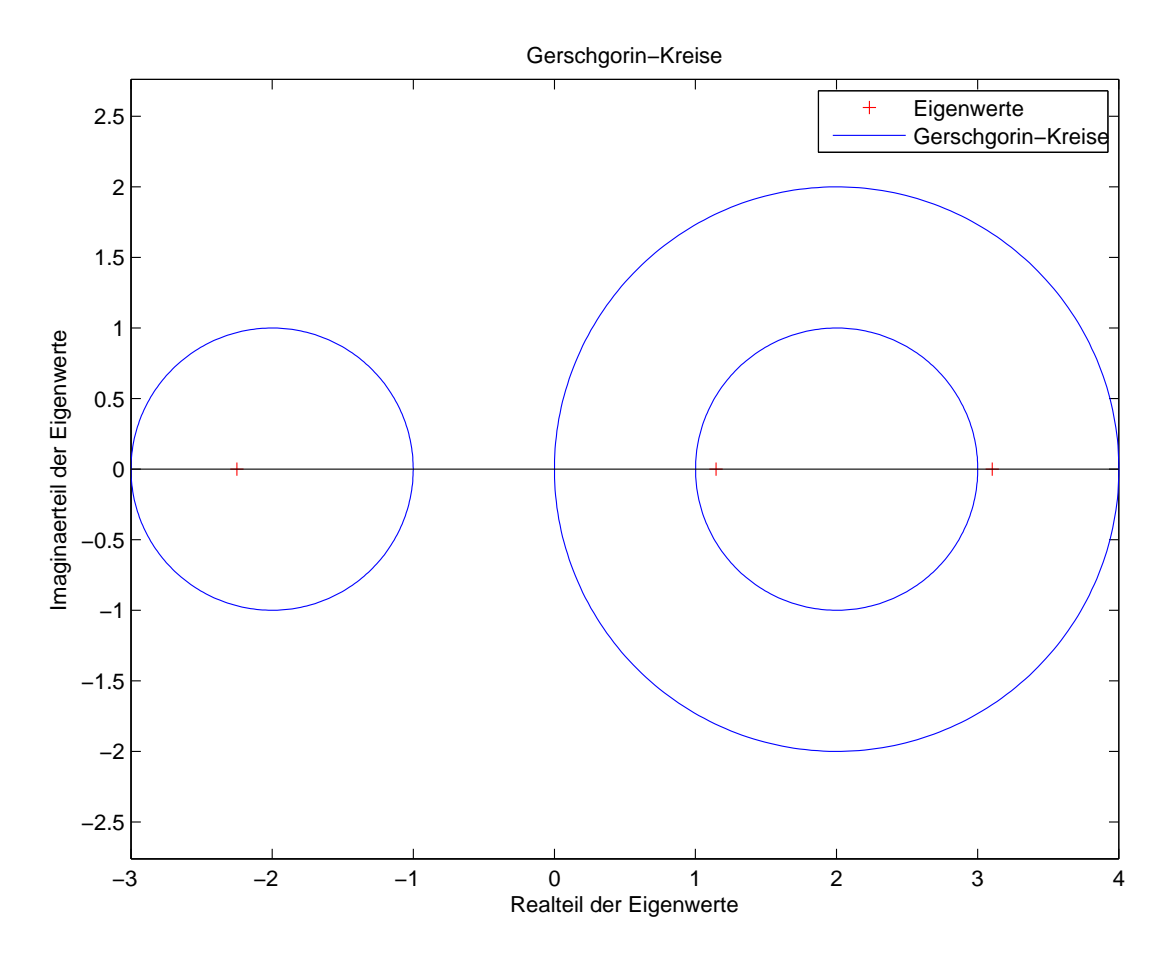

Abbildung 3: Geršgorin-Kreise, reelle Achse und Eigenwerte.

### Aufgabe 10: (6+6 Punkte)

Es sei eine Matrix  $A$  und ein Startvektor  $u^0$  gegeben als

$$
\boldsymbol{A} = \begin{pmatrix} 2 & 3 \\ 3 & 2 \end{pmatrix}, \qquad \boldsymbol{u}^0 = \boldsymbol{e}_1 = \begin{pmatrix} 1 \\ 0 \end{pmatrix}.
$$

Was passiert bei Anwendung der Potenzmethode mit Normierungsvektor

$$
\boldsymbol{\ell}=\boldsymbol{e}_1=\begin{pmatrix}1\\0\end{pmatrix}?
$$

Falls Konvergenz eintritt: Wie schnell konvergiert die Potenzmethode gegen welchen Eigenvektor? Falls keine Konvergenz eintritt: Wieso nicht?

Lösung zu Aufgabe 10: Zuerst beschaffen wir uns die Spektralzerlegung der symmetrischen reellen Matrix  $\boldsymbol{A}$ . Nach kurzem Rechnen (oder scharfem Hinschauen) erhalten wir

$$
\begin{pmatrix} 2 & 3 \ 3 & 2 \end{pmatrix} \frac{1}{\sqrt{2}} \begin{pmatrix} 1 & 1 \ 1 & -1 \end{pmatrix} = \frac{1}{\sqrt{2}} \begin{pmatrix} 1 & 1 \ 1 & -1 \end{pmatrix} \begin{pmatrix} 5 & 0 \ 0 & -1 \end{pmatrix},
$$

also ist der dominante Eigenwert  $\lambda_1 = 5$ , ein zugehöriger Eigenvektor (ohne die oben implizit angegebene Skalierung auf Einheitslänge) ist gegeben durch

$$
\boldsymbol{x}^1 = \begin{pmatrix} 1 \\ 1 \end{pmatrix}.
$$

Die Eigenwerte sind betragsmäßig getrennt,  $5 = |\lambda_1| > |\lambda_2| = 1$ . Der Eigenvektor und auch der Startvektor stehen nicht senkrecht auf dem zur Skalierung herangezogenen Normierungsvektor  $\ell$ , es gilt

$$
\boldsymbol{\ell}^H\boldsymbol{x}^1=\boldsymbol{\ell}^H\boldsymbol{u}^0=1.
$$

Demnach sollten die Iterierten  $u^j$  und  $k_j$  aus der Potenzmethode gegen den Eigenvektor  $x^1$  und den Eigenwert  $\lambda_1 = 5$ , mit linearer Konvergenzgeschwindigkeit approximativ durch  $Cq^{j}$ ,  $q = 1/5$  beschrieben, konvergieren. Für die Feststellung, dass die Iterierten gegen das dominante Eigenpaar  $(\lambda_1, \boldsymbol{x}^1)$  konvergieren, gab es 6 Punkte, fur die zu beobachtende lineare Konvergenz mit Konvergenzgeschwin- ¨ digkeit  $Cq^{j}$  gab es wiederum 6 Punkte.

Man kann die Iterierten der Potenzmethode auch explizit angeben, es gilt

$$
\boldsymbol{v}^1 = \boldsymbol{A}\boldsymbol{u}^0 = \begin{pmatrix} 2 \\ 3 \end{pmatrix}, \quad k_1 = \boldsymbol{\ell}^H \boldsymbol{v}^1 = 2,
$$

woraus sich weiter

$$
\boldsymbol{u}^1 = \begin{pmatrix} 1 \\ \frac{3}{2} \end{pmatrix}
$$

ergibt. Allgemein gilt wegen

$$
A^{j} \mathbf{u}^{0} = \frac{1}{\sqrt{2}} \begin{pmatrix} 1 & 1 \\ 1 & -1 \end{pmatrix} \begin{pmatrix} 5^{j} & 0 \\ 0 & (-1)^{j} \end{pmatrix} \frac{1}{\sqrt{2}} \begin{pmatrix} 1 & 1 \\ 1 & -1 \end{pmatrix} \begin{pmatrix} 1 \\ 0 \end{pmatrix}
$$

$$
= \frac{1}{2} \left( 5^{j} \begin{pmatrix} 1 \\ 1 \end{pmatrix} + (-1)^{j} \begin{pmatrix} 1 \\ -1 \end{pmatrix} \right) = \frac{1}{2} \begin{pmatrix} 5^{j} + (-1)^{j} \\ 5^{j} - (-1)^{j} \end{pmatrix}
$$

die Darstellung

$$
\lim_{j \to \infty} \mathbf{u}^j = \lim_{j \to \infty} \left( \frac{1}{1 + (-q)^j} \right) \to {1 \choose 1}, \quad q = \frac{1}{5},
$$

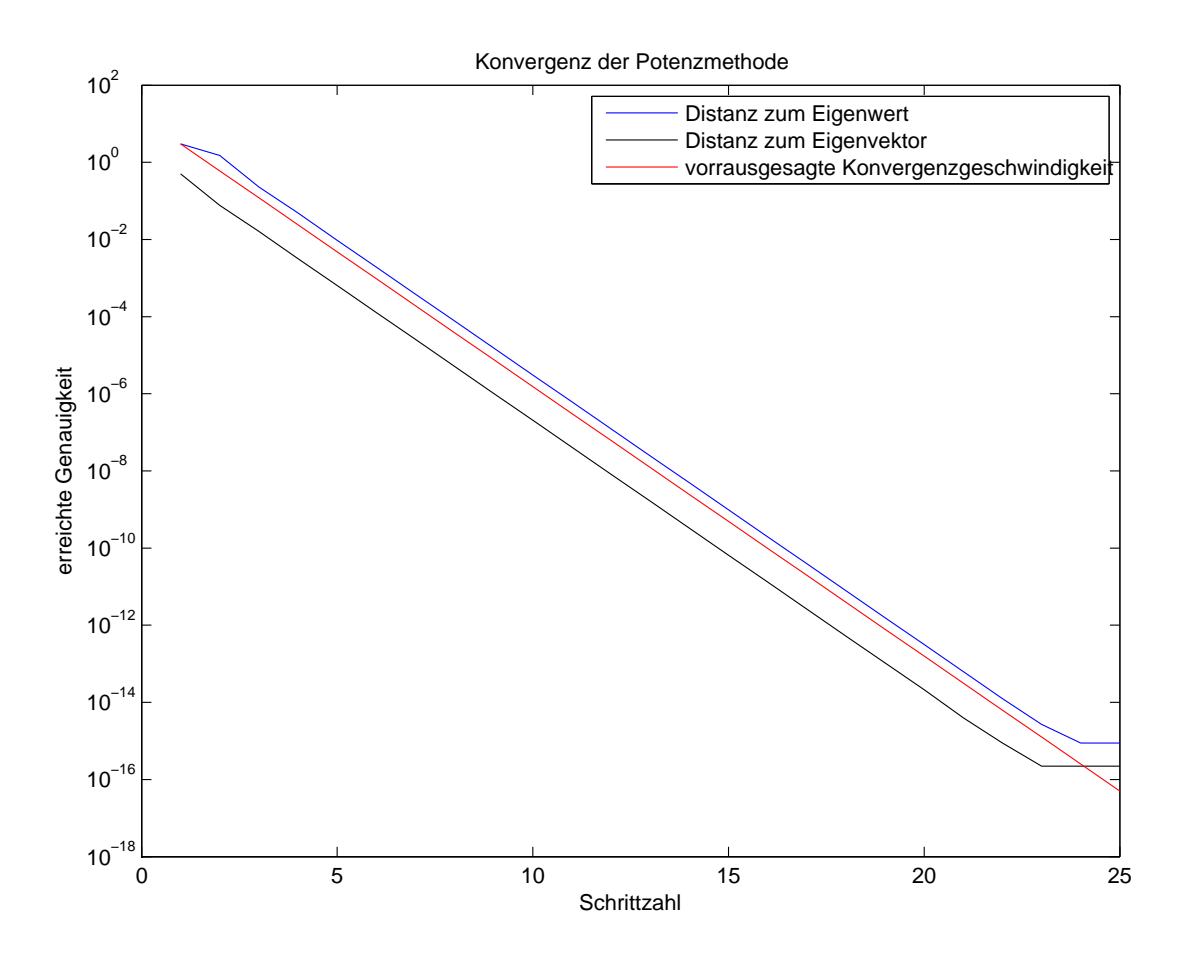

Abbildung 4: Beobachtete und vorrausgesagte Konvergenz der Potenzmethode.

woraus sofort

$$
k_{j+1} = \ell^H A u^j = \frac{1}{2} (1 \ 1) \begin{pmatrix} 5 & 0 \\ 0 & -1 \end{pmatrix} \begin{pmatrix} 1 & 1 \\ 1 & -1 \end{pmatrix} \begin{pmatrix} 1 \\ \frac{1 - (-q)^j}{1 + (-q)^j} \end{pmatrix}
$$

$$
= (2 \ 3) \left( \frac{1}{1 + (-q)^j} \right) = 2 + 3 \frac{1 - q^j}{1 + q^j}
$$

folgt. Dank der asymptotischen Entwicklung

$$
(1 + (-q)^j)^{-1} = \sum_{i=0}^{\infty} (-(-q)^j)^i,
$$
  

$$
\frac{1 - (-q)^j}{1 + (-q)^j} = 1 + 2 \sum_{i=1}^{\infty} (-(-q)^j)^i \approx 1 - 2(-q)^j + 2(-q)^{2j}
$$

konvergieren sowohl die Näherungen für den Eigenvektor als auch die für den Eigenwert gegen die tatsächlichen Werte mit der hergeleiteten Konvergenzgeschwindigkeit. Diese theoretische Vorhersage ist in Abbildung 4 skizziert.

#### Aufgabe 11:  $(6+5+4$  Punkte)

Was ist die inverse Iteration? Es seien die Matrix  $A$  und der Startvektor  $u^0$  aus der letzten Aufgabe gegeben. Wie schnell konvergiert die inverse Iteration mit dem Normierungsvektor

$$
\boldsymbol{\ell} = \begin{pmatrix} 1 \\ 1 \end{pmatrix}
$$

mit gemäß

$$
\kappa_i = \frac{(\boldsymbol u^i)^H \boldsymbol A \boldsymbol u^i}{(\boldsymbol u^i)^H \boldsymbol u^i}
$$

aufdatierten Shift, wenn

• der Startshift gewählt wurde als  $\kappa_0 = 2 = \frac{(\boldsymbol{u}^0)^H \boldsymbol{A} \boldsymbol{u}^0}{(\kappa_0)^H \boldsymbol{A} \boldsymbol{u}^0}$  $\frac{d^{2}y}{(u^{0})^{H}u^{0}}$ ?

• der Startshift gewählt wurde als  $\kappa_0 = 3$ ?

Bei der ersten Wahl des Shifts sollten Sie rechnen, bei der zweiten Wahl dürfen Sie Vermutungen auf der Basis Ihres Wissens anstellen.

Lösung zu Aufgabe 11: Sei eine Matrix  $A$  und ein Startvektor  $u^0$  gegeben. Eine Variante der inversen Iteration (mit aufdatiertem Shift) ist gegeben durch die Schleife

Für  $j = 0, 1, \ldots$  (bis zur Konvergenz oder zur gewünschten Genauigkeit) wähle einen Shift  $\kappa_i$ löse  $(\boldsymbol{A}-\kappa_j\boldsymbol{E})\boldsymbol{v}^{j+1}=\boldsymbol{u}^j$ normiere:  $\bm{u}^{j+1} = \bm{v}^{j+1}/\bm{\ell}^T\bm{v}^{j+1}$  (oder  $\bm{u}^{j+1} = \bm{v}^{j+1}/\|\bm{v}^{j+1}\|_2$ )

Für die Beschreibung des Algorithmus bekam man 6 Punkte.

Im Allgemeinen sollte die inverse Iteration bei einer symmetrischen Matrix und aufdatiertem Shift gewählt als Rayleigh-Quotienten-Shift kubisch konvergieren. Wir betrachten zuerst die zweite Wahl des Startshiftes. Das eben beschriebene Verhalten kann man auch im Fall dieser Wahl des Anfangsshifts zugrunde legen (4 Punkte). Als Begründung hier der erste Schritt der inversen Iteration

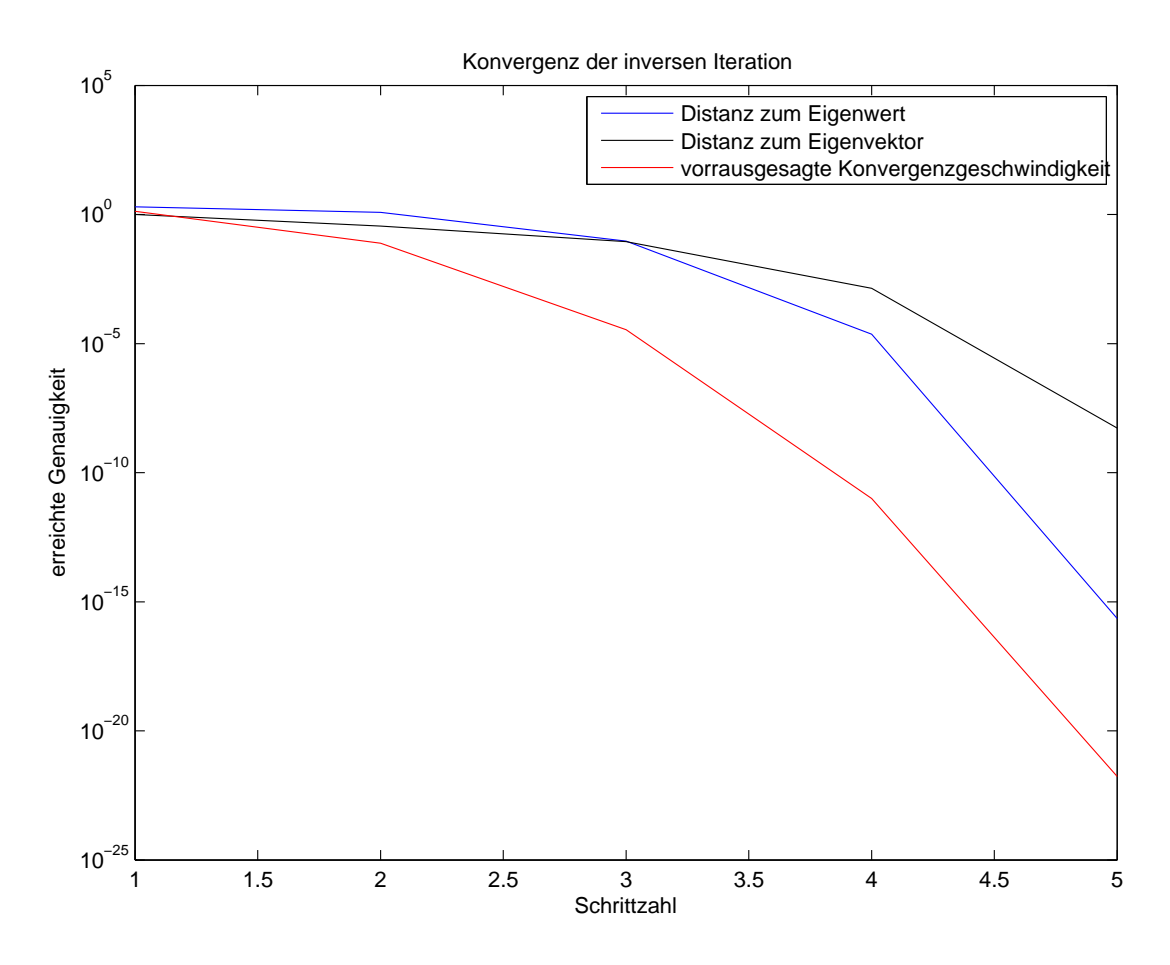

Abbildung 5: Beobachtete und vorrausgesagte Konvergenz der inversen Iteration.

mit der zweiten Wahl des Anfangsshiftes:

$$
\mathbf{v}^{1} = (\mathbf{A} - 3\mathbf{E})^{-1}\mathbf{u}^{0}
$$
  
=  $\begin{pmatrix} -1 & 3 \\ 3 & -1 \end{pmatrix}^{-1} \begin{pmatrix} 1 \\ 0 \end{pmatrix} = \frac{1}{8} \begin{pmatrix} 1 & 3 \\ 3 & 1 \end{pmatrix} \begin{pmatrix} 1 \\ 0 \end{pmatrix} = \frac{1}{8} \begin{pmatrix} 1 \\ 3 \end{pmatrix},$   

$$
\mathbf{u}^{1} = \frac{1}{16} \begin{pmatrix} 1 \\ 3 \end{pmatrix},
$$
  

$$
\kappa_{1} = \frac{1}{10} \begin{pmatrix} 1 & 3 \end{pmatrix} \begin{pmatrix} 2 & 3 \\ 3 & 2 \end{pmatrix} \begin{pmatrix} 1 \\ 3 \end{pmatrix} = \frac{19}{5}.
$$

Da die inverse Iteration nicht die Resultate der vorherigen Iterationsschritte in Betracht zieht, kann man sich die nächsten Schritte als die ersten einer mit Startvektor

$$
\tilde{\boldsymbol{u}}^0 = \boldsymbol{u}^1 = \frac{1}{16} \begin{pmatrix} 1 \\ 3 \end{pmatrix}
$$

und Startshift

$$
\tilde{\kappa}_0 = \kappa_1 = \frac{19}{5}
$$

gestarteten inversen Iteration vorstellen, also hat die Abänderung des ersten Shiftes von den theoretischen "Durchschnittseigenschaften" der inversen Iteration her<br>keine messen Auswirkungen auf der Verkalten im Linear Frastallt sich im Ver keine grossen Auswirkungen auf das Verhalten im Limes. Es stellt sich im Verlauf der weiteren Berechnung heraus, dass bei Wahl des Startshiftes als  $\kappa_0 = 3$ die Iterierten des Algorithmus kubisch gegen das dominante Eigenpaar konvergieren, siehe dazu die Skizze in der Abbildung 5. Die "vorrausgesagte" Konver-<br>generale liebeit ist sie s (voorfäls) naarond namälike lukisch konverzierende genzgeschwindigkeit ist eine (ungefähr) passend gewählte kubisch konvergierende Vergleichsfolge.

Wir haben gesehen, dass eine Abänderung eines Shiftes am Anfang die Iteration im Fall der Konvergenz nicht weiter stört. Bei Wahl des Startshiftes als  $\kappa_0 = 2$  hingegen tritt überhaupt keine Konvergenz auf, denn

$$
\mathbf{v}^{1} = (\mathbf{A} - 2\mathbf{E})^{-1} \mathbf{u}^{0}
$$
  
\n
$$
= \begin{pmatrix} 0 & 3 \\ 3 & 0 \end{pmatrix}^{-1} \begin{pmatrix} 1 \\ 0 \end{pmatrix} = \frac{1}{3} \begin{pmatrix} 0 & 1 \\ 1 & 0 \end{pmatrix} \begin{pmatrix} 1 \\ 0 \end{pmatrix} = \frac{1}{3} \begin{pmatrix} 0 \\ 1 \end{pmatrix},
$$
  
\n
$$
\mathbf{u}^{1} = \begin{pmatrix} 0 \\ 1 \end{pmatrix} = \mathbf{e}_{2},
$$
  
\n
$$
\kappa_{1} = \begin{pmatrix} 0 & 1 \end{pmatrix} \begin{pmatrix} 2 & 3 \\ 3 & 2 \end{pmatrix} \begin{pmatrix} 0 \\ 1 \end{pmatrix} = 2 = \kappa_{0},
$$
  
\n
$$
\mathbf{v}^{2} = (\mathbf{A} - 2\mathbf{E})^{-1} \mathbf{u}^{1}
$$
  
\n
$$
= \begin{pmatrix} 0 & 3 \\ 3 & 0 \end{pmatrix}^{-1} \begin{pmatrix} 0 \\ 1 \end{pmatrix} = \frac{1}{3} \begin{pmatrix} 0 & 1 \\ 1 & 0 \end{pmatrix} \begin{pmatrix} 0 \\ 1 \end{pmatrix} = \frac{1}{3} \begin{pmatrix} 1 \\ 0 \end{pmatrix},
$$
  
\n
$$
\mathbf{u}^{2} = \begin{pmatrix} 1 \\ 0 \end{pmatrix} = \mathbf{e}_{1} = \mathbf{u}^{0},
$$
  
\n
$$
\kappa_{2} = \begin{pmatrix} 1 & 0 \end{pmatrix} \begin{pmatrix} 2 & 3 \\ 3 & 2 \end{pmatrix} \begin{pmatrix} 1 \\ 0 \end{pmatrix} = 2 = \kappa_{0} = \kappa_{1}.
$$

Demnach tritt mit diesem speziellen Startshift ein zyklisches Verhalten

$$
\mathbf{u}^{2j} = \mathbf{u}^0 = \mathbf{e}_1, \quad \mathbf{u}^{2j+1} = \mathbf{u}^1 = \mathbf{e}_2, \quad \kappa_j = 2, \quad \forall \ j \in \mathbb{N}
$$

auf. Der Grund liegt in der "ungeschickten" Wahl  $\kappa_0 = 2$ , da bei dieser Wahl und diesen Eigenwerten

$$
2 = \kappa_0 = \frac{\lambda_1 + \lambda_2}{2} = \frac{5 - 1}{2}
$$

gilt, also  $\kappa_0$  genau in der Mitte der beiden Eigenwerte liegt. Damit "weiss" die inverse Iteration nicht, gegen welches Eigenpaar Sie konvergieren "soll", da beide<br>Eigenpaar Sie konvergieren "soll", da beide Eigenvektoranteile gleich verstärkt werden. (5 Punkte) Aufgabe 12:  $(5+6+6$  Punkte)

Berechnen Sie die Pseudoinversen der folgenden drei Matrizen:

$$
\boldsymbol{K} = \begin{pmatrix} 1 \\ 2 \\ -2 \end{pmatrix}, \qquad \boldsymbol{N} = \begin{pmatrix} 1 & 2 \\ 0 & 0 \\ 0 & 0 \end{pmatrix}, \qquad \boldsymbol{M} = \begin{pmatrix} 1 & \cdots & 1 \\ \vdots & \ddots & \vdots \\ 1 & \cdots & 1 \end{pmatrix} \in \mathbb{R}^{n \times m}.
$$

Bei der letzten Matrix sind alle Elemente gleich Eins und es soll die Pseudoinverse für alle  $n, m \in \mathbb{N}$  angegeben werden. Wenn Ihnen diese allgemeine Fragestellung Probleme bereitet, so setzen Sie  $n = 4$  und  $m = 2$ . Dann erhalten Sie bei der richtigen Antwort nur 4 von den möglichen 6 Punkten.

Lösung zu Aufgabe 12: Die Matrix  $K$  hat vollen Rang. Also ist die Pseudoinverse berechnenbar aus der Darstellung, welche aus den Normalgleichungen folgt:

$$
\mathbf{K}^{\dagger} = (\mathbf{K}^T \mathbf{K})^{-1} \mathbf{K}^T = \frac{1}{9} \begin{pmatrix} 1 & 2 & -2 \end{pmatrix}.
$$
 (5 Punkte)

Die Pseudoinverse von  $N$  hatten wir schon in Aufgabe 6 berechnet,

$$
\mathbf{N}^{\dagger} = \frac{1}{5} \begin{pmatrix} 1 & 0 & 0 \\ 2 & 0 & 0 \end{pmatrix}.
$$
 (6 Punkte)

In strikter Analogie berechnen wir von  $M$  die verkürzte Singulärwertzerlegung

$$
\boldsymbol{M} = \begin{pmatrix} 1 \\ \vdots \\ 1 \end{pmatrix} \begin{pmatrix} 1 & \cdots & 1 \end{pmatrix} = \frac{1}{\sqrt{n}} \begin{pmatrix} 1 \\ \vdots \\ 1 \end{pmatrix} \begin{pmatrix} \sqrt{nm} \end{pmatrix} \frac{1}{\sqrt{m}} \begin{pmatrix} 1 & \cdots & 1 \end{pmatrix}
$$

und daraus ganz einfach die Pseudoinverse

$$
\mathbf{M}^{\dagger} = \frac{1}{\sqrt{m}} \begin{pmatrix} 1 \\ \vdots \\ 1 \end{pmatrix} \left( \frac{1}{\sqrt{nm}} \right) \frac{1}{\sqrt{n}} \left( 1 \quad \cdots \quad 1 \right) = \frac{1}{nm} \mathbf{M}^T. \tag{6 \text{ Punkte}}
$$